# Haskell I/0 and Pure Computation

COS 441 Slides 5

Slide content credits: Paul Hudak's Haskell School of Expression

## Agenda

- Haskell so far
	- Pure computation
	- Reasoning about programs by substitution of equals for equals
- This time:
	- I/O

# **SUBSTITUTION OF EQUALS FOR EQUALS**

## Substitution of Equals for Equals

• A key law about Haskell programs:

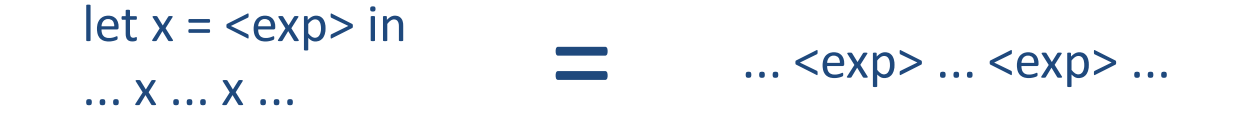

• For example:

let  $x = 4$  `div` 2 in  $x + 5 + x$  $(4 \text{`div` 2}) + 5 + (4 \text{`div` 2})$ =

> 9 =

## Substitution of Equals for Equals

• We'd also like to use functional abstraction without penalty

halve  $::$  Int -> Int halve  $n = n \dot{\text{div}}$  2

• And instead of telling clients about all implementation details, simply expose key laws:

Lemma 1: for all n, if n is even then (halve  $n +$  halve  $n$ ) = n

• Now we can reason locally within the client:

let x = halve 4 in x + x  $\qquad \qquad \equiv$  (halve 4) + 5 + (halve 4) =  $(halve 4) + (halve 4) + 5$  $4 + 5$ 9 = = (substitution) (arithmetic) (Lemma 1) (arithmetic)

- What happens when we add mutable data structures?
- Consider this C program:

```
int x = 0;
int foo (int arg) {
 x = x + 1;
 return arg + x;
}
```
We lose a lot of reasoning power!

```
int y = foo(3);
int y = 100(3);<br>int z = y + y;<br>\frac{100(3)}{7};
```
- What happens when we add mutable data structures?
- Consider this C program:

```
int x = 0;
int foo (int arg) {
 x = x + 1;
 return arg + x;
}
```
• We lose a lot of reasoning power!

int y = foo (3);  
int z = y + y;  

$$
\begin{array}{cccc}\n&\text{int } z = foo (3) + foo (3);\\
&\downarrow\\
&\text{.} &\text{.} &\text{.} &\text{.} \\
8 & & & & & 9\n\end{array}
$$

• What happens about I/O?

int foo (int arg) { printInt arg return arg; }

• We lose a lot of reasoning power!

int  $y = foo(3)$ ; int  $y = 100 (9)$ ;<br>int  $z = y + y$ ;<br> $\overrightarrow{ }$  int  $z = f$  (3) + foo (3); 6 printing "3" 6 printing "33"

- A function has an effect if its behavior cannot be specified exclusively as a relation between its input and its output
	- I/O is an effect
	- An update of a data structure is an effect
- When functions can no longer be described exclusively in terms of the relationship between arguments and results
	- many, many fewer equational laws hold:

let x = <exp> in ... x ... x ... ≠ ... <exp> ... <exp> ...

- Rats! What does Haskell do?
	- we need effects like reading and writing files, displaying graphics, playing music, etc...
	- we want equational reasoning

# **HASKELL EFFECTS INPUT AND OUTPUT**

## I/O in Haskell

- Haskell has a special kind of value called an action that *describes* an effect on the world
- Pure actions, which just do something and have no interesting result are values of type IO ()
- Eg: putStr takes a string and yields an action describing the act of displaying this string on stdout

-- writes string to stdout putStr :: String -> IO ()

-- writes string to stdout followed by newline putStrLn :: String -> IO ()

## I/O in Haskell

- When do actions actually happen?
- Actions happen under two circumstances:\*
	- 1. the action defined by main happens when your program is executed
		- ie: you compile your program using ghc; then you execute the resulting binary
	- 2. the action defined by any expression happens when that expression is written at the ghci prompt

\* there is one other circumstance: Haskell contains some special, unsafe functions that will perform I/O, most notably System.IO.Unsafe.unsafePerformIO

### I/O in Haskell

#### hello.hs:

main :: IO () main = putStrLn "Hello world"

in my shell:

dpw@schenn ~/cos441/code/Trial \$ ghc hello.hs [1 of 1] Compiling Main ( hello.hs, hello.o ) Linking hello.exe ...

dpw@schenn ~/cos441/code/Trial \$ ./hello.exe hello world!

```
bar.hs:
```

```
bar :: Int \rightarrow \text{IO}()bar n =putStrLn (show n ++ " is a super number")
main :: IO ()
main = bar 6
```
in my shell:

dpw@schenn ~/cos441/code/Trial \$ ghcii.sh GHCi, version 7.0.3: http://www.haskell.org/ghc/ :? for help Loading package ghc-prim ... linking ... done. Loading package integer-gmp ... linking ... done. Loading package base ... linking ... done. Loading package ffi-1.0 ... linking ... done. Prelude> :l bar [1 of 1] Compiling Main ( bar.hs, interpreted ) Ok, modules loaded: Main. \*Main> bar 17 17 is a super number \*Main> main 6 is a super number \*Main>

### Actions

• Actions are descriptions of effects on the world. Simply writing an action does not, by itself cause anything to happen

bar.hs:

hellos :: [IO ()] hellos = [putStrLn "Hi", putStrLn "Hey", putStrLn "Top of the morning to you"]  $main =$  hellos  $!!$  2

Prelude> :l hellos ... \*Main> main Top of the morning to you \*Main> in my shell:

#### Actions

• Actions are just like any other value -- we can store them, pass them to functions, rearrange them, etc:

```
sequence_ :: [IO ()] -> IO ()
```

```
baz.hs:
```

```
hellos :: [IO ()]
hellos = [putStrLn "Hi",
          putStrLn "Hey",
          putStrLn "Top of the morning to you"]
main = sequence_ (reverse hellos)
```
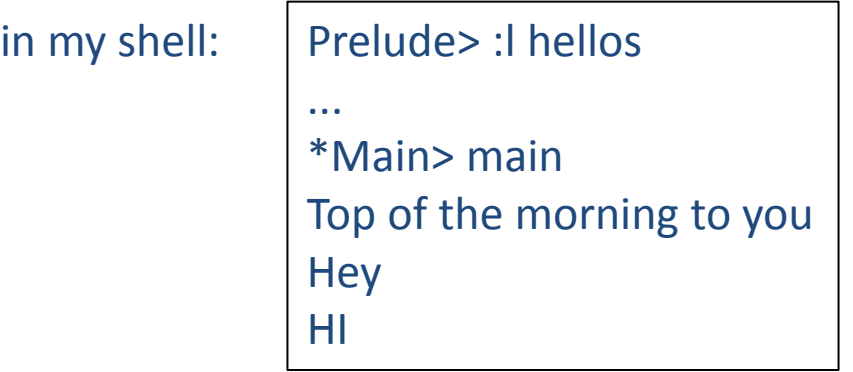

#### Combining Actions

• The infix operator >> takes two actions a and b and yields an action that describes the effect of executing a then executing b afterward

```
howdy :: IO ()
howdy = putStr "how" >> putStrLn "dy"
```
• To combine many actions, use do notation:

```
bonjour :: IO ()
bonjour = do putStr "Bonjour!" 
              putStr " "
              putStrLn "Comment ca va?"
```
#### Combining Actions

• The infix operator >> takes two actions a and b and yields an action that describes the effect of executing a then executing b afterward

```
howdy :: IO ()
howdy = putStr "how" >> putStrLn "dy"
```
• To combine many actions, use do notation:

```
bonjour :: IO ()
bonjour = do putStr "Bonjour!"
              putStr " "
              putStrLn "Comment ca va?"
```
layout: first non-space after do defines indentation level

#### Combining Actions

• The infix operator >> takes two actions a and b and yields an action that describes the effect of executing a then executing b afterward

```
howdy :: IO ()
howdy = putStr "how" >> putStrLn "dy"
```
• To combine many actions, use do notation:

```
bonjour :: IO ()
bonjour = do 
   putStrLn "Bonjour!" 
\n  z¦putStrLn
  putStrLn "Comment ca va?"
```
layout: first non-space after do defines indentation level

#### Quick Aside: Back to SEQEQ\*

• Do we still have it? Yes!

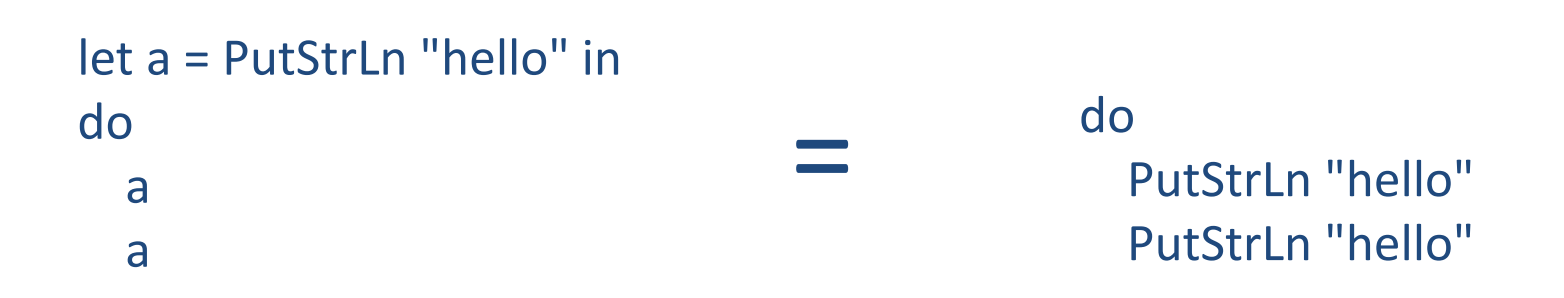

#### \* SEQEQ = substitution of equals for equals

• Some actions have an effect and yield a result:

-- get a line of input getLine :: IO String

-- get all of standard input until end-of-file encountered getContents :: IO String

-- get command line argument list getArgs :: IO [String]

- What can we do with these kinds of actions?
	- we can extract the value and sequence the effect with another:

• Some actions have an effect and yield a result:

-- get a line of input getLine :: IO String

-- get all of standard input until end-of-file encountered getContents :: IO String

-- get command line argument list getArgs :: IO [String]

- What can we do with these kinds of actions?
	- we can extract the value and sequence the effect with another:

do s <- getLine putStrLn s

• Some actions have an effect and yield a result:

-- get a line of input getLine :: IO String

-- get all of standard input until end-of-file encountered getContents :: IO String

-- get command line argument list getArgs :: IO [String]

- What can we do with these kinds of actions?
	- we can extract the value and sequence the effect with another:

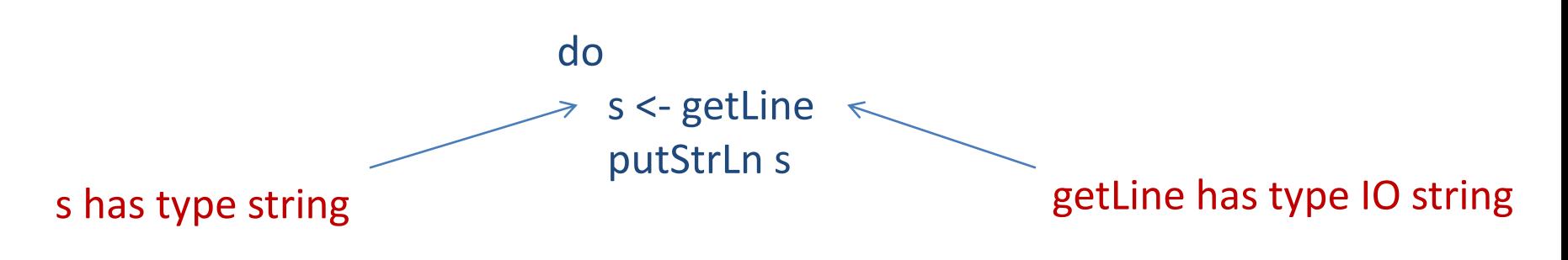

• A whole program:

main :: IO () main = do putStrLn "What's your name?" s <- getLine putStr "Hey, " putStr s putStrLn ", cool name!"

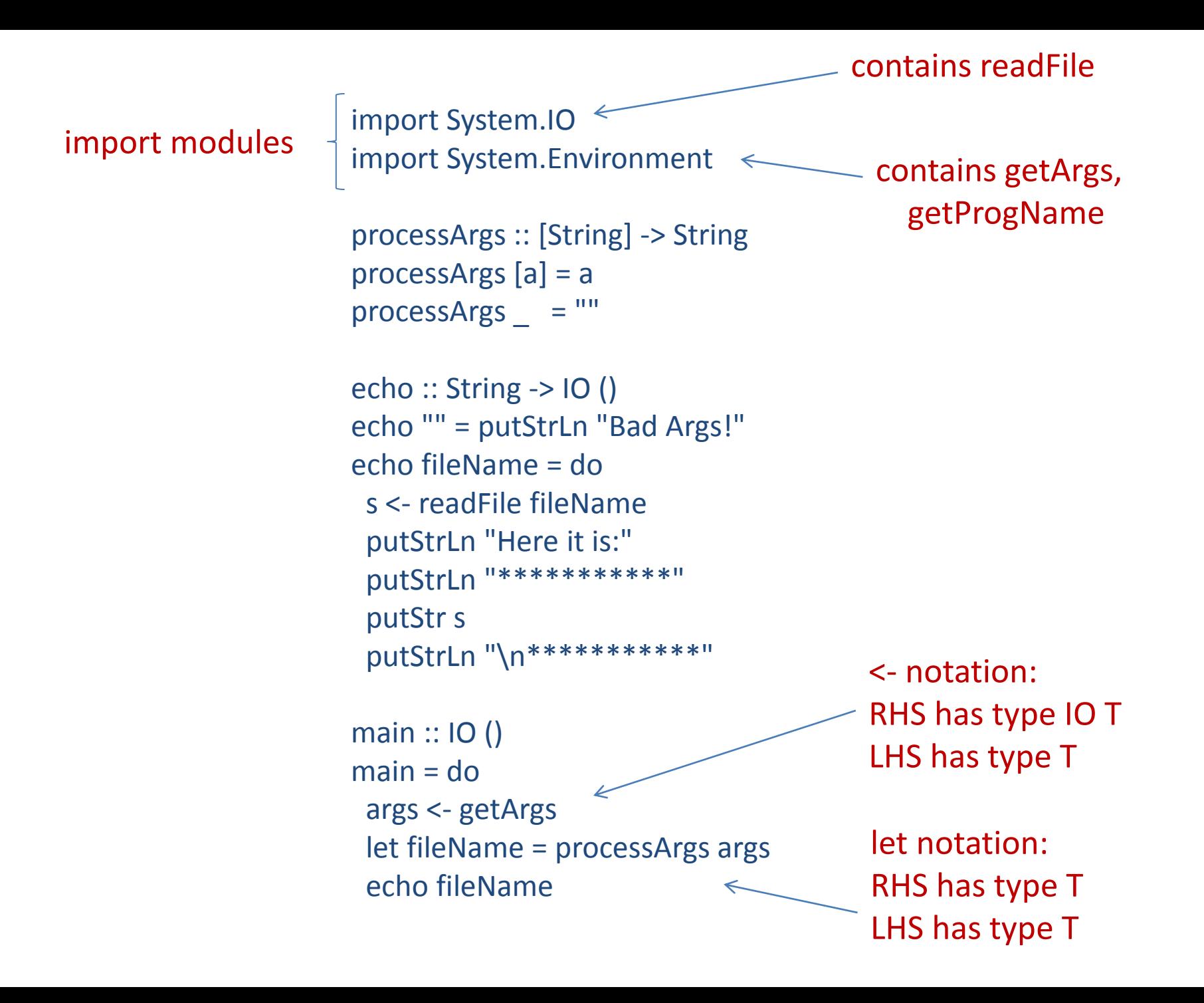

- Recall: s1 ++ s2 concatenates String s1 with String s2
- A valid reasoning step:

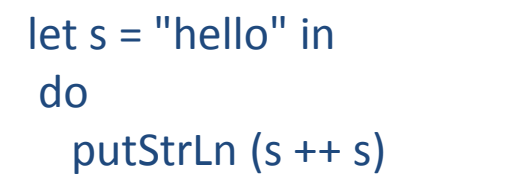

do putStrLn ("hello" ++ "hello")

- Recall: s1 ++ s2 concatenates String s1 with String s2
- A valid reasoning step:

let s = "hello" in do putStrLn  $(s + s)$ 

do putStrLn ("hello" ++ "hello")

• A valid reasoning step:

= do  $let s = "hello"$  putStrLn (s ++ s) do putStrLn ("hello" ++ "hello")

• Recall: s1 ++ s2 concatenates String s1 with String s2

=

• A valid reasoning step:

let  $s =$  "hello" in do putStrLn  $(s + s)$ 

do putStrLn ("hello" ++ "hello")

• A valid reasoning step:

do  $let s = "hello"$ putStrLn (s ++ s)

Wait, what about this:

do s <- getLine putStrLn (s ++ s) do putStrLn ("hello" ++ "hello")

do  $\downarrow$   $\downarrow$  etLine ++ getLine) wrong type: getLine :: IO String

?

• Invalid reasoning step?

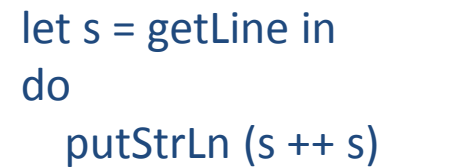

do<br>putStrLn (getLine ++ getLine)

• Invalid reasoning step?

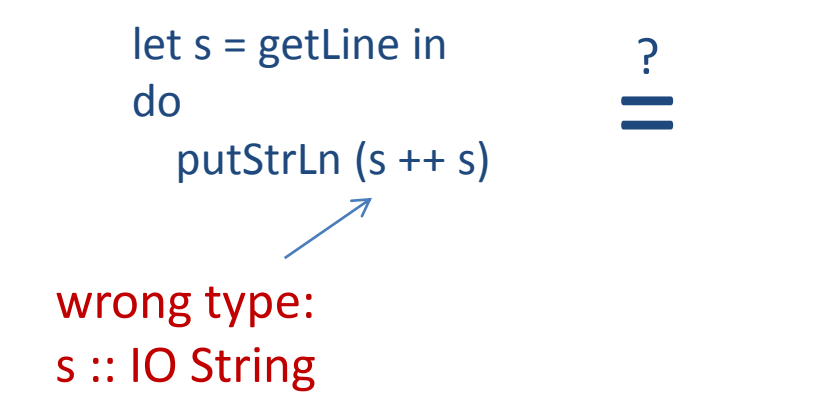

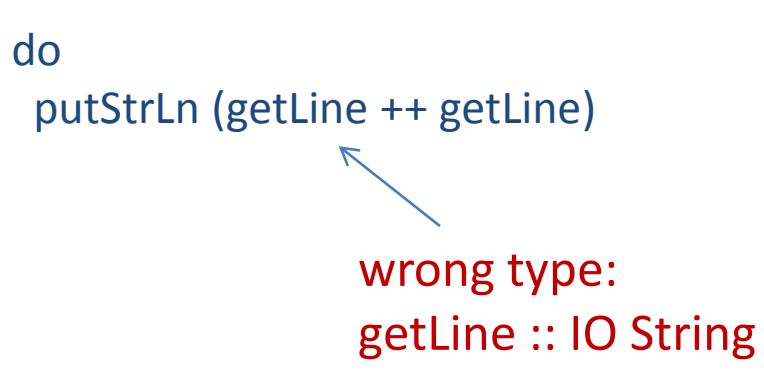

• Invalid reasoning step?

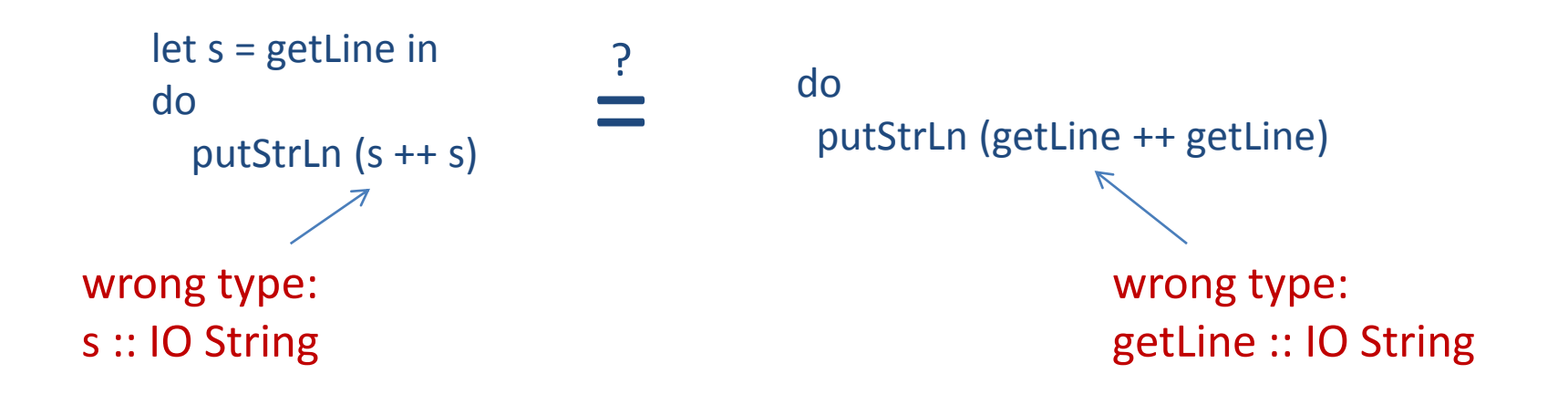

- The Haskell type system shows  $x \leq e$  is different from let  $x = e$ 
	- $-$  x has a different type in each case
	- $-$  let  $x = e$  enables substitution of e for x in what follows
	- $x < -e$  does not enable substitution  $-$  attempting substitution leaves you with code that won't even type check because x and e have different types (type T vs. type IO T)

## The Larger Consequences of SEQEQ

- SEQEQ is a technical, mathematical property of a programming language
- What can we say about it's effect on programmers in real life?
- Personal opinion:
	- there's an initial barrier to entry when it comes to functional programming
		- you have to retrain your brain to think in a different way
		- but if you like computer science and programming, you'll probably find that doing the retraining is pretty fun!
		- we don't have that much time in this class to do a ton of retraining so you'll have to continue on your own
	- once you get past the hump, for many applications, it's really is a lot easier to write programs quickly, correctly and conciselyl
	- SEQEQ, coupled with a strong type system, is a part of that

## SEQEQ & Other Languages

- Haskell has full-blown SEQEQ
- C, Java, Python have none
	- functions usually have effects
	- functions usually update object state to get their job done
	- you usually can't reason like you do in Haskell
- Other functional languages like SML, O'Caml, F# go half way
	- data structures are immutable by default (you have to work a little harder to get mutable data structures)
	- functions usually do not have effects
	- functions can usually be specified entirely by a relation between their arguments and their results
	- you can often reason like you do in Haskell
	- I like these other languages a lot -- it's the immutable data structures (and the types) that make 90% of the difference

## **GRAPHICS**

#### Graphics Preliminaries

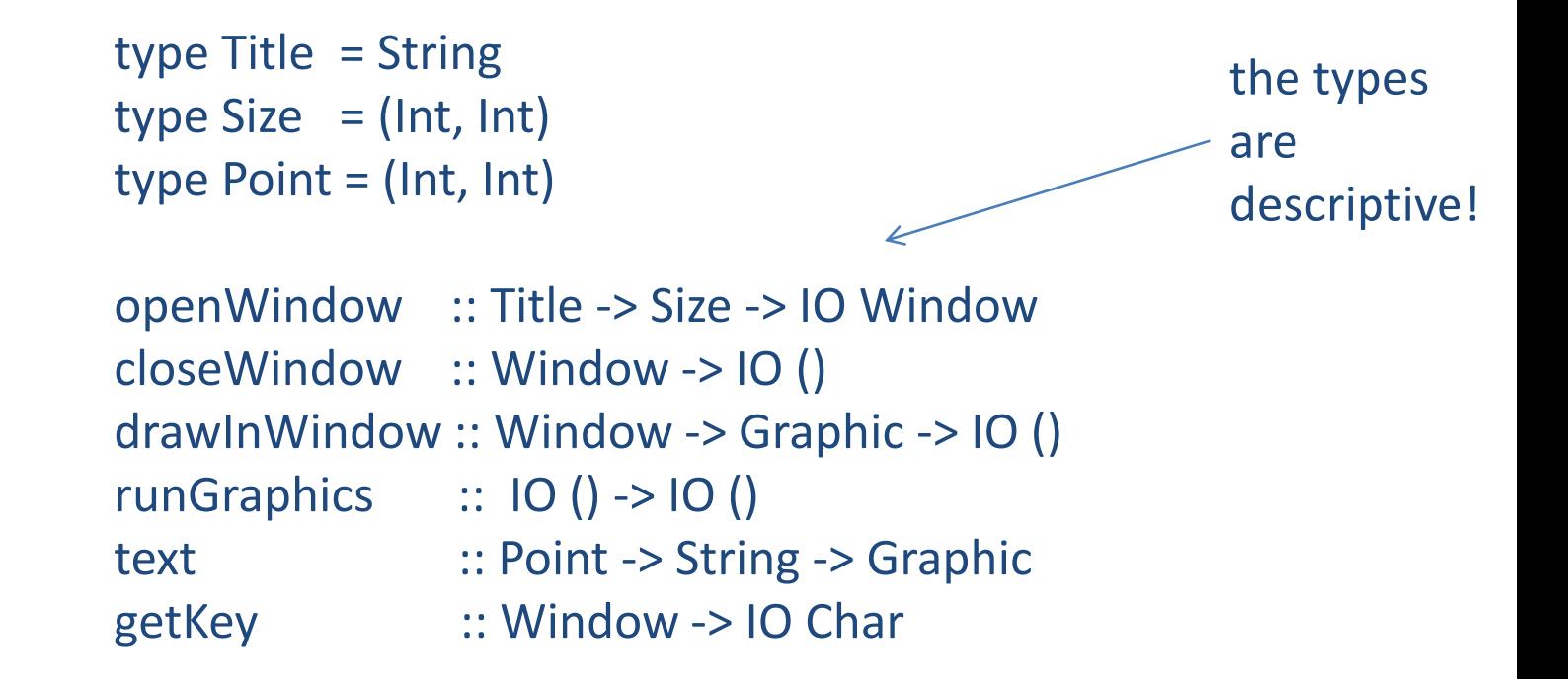

#### Graphics Preliminaries

```
type Title = String
type Size = (Int, Int)
type Point = (Int, Int)
```

```
openWindow :: Title -> Size -> IO Window
closeWindow :: Window -> IO ()
drawInWindow :: Window -> Graphic -> IO ()
runGraphics :: IO () -> IO ()
text :: Point -> String -> Graphic
getKey :: Window -> IO Char
```
• A first program:

 $main =$ runGraphics ( do w <- openWindow "My prog" (300, 300) drawInWindow w (text (10, 20) "Hello World") k <- getKey w closeWindow w )

### Graphics Window

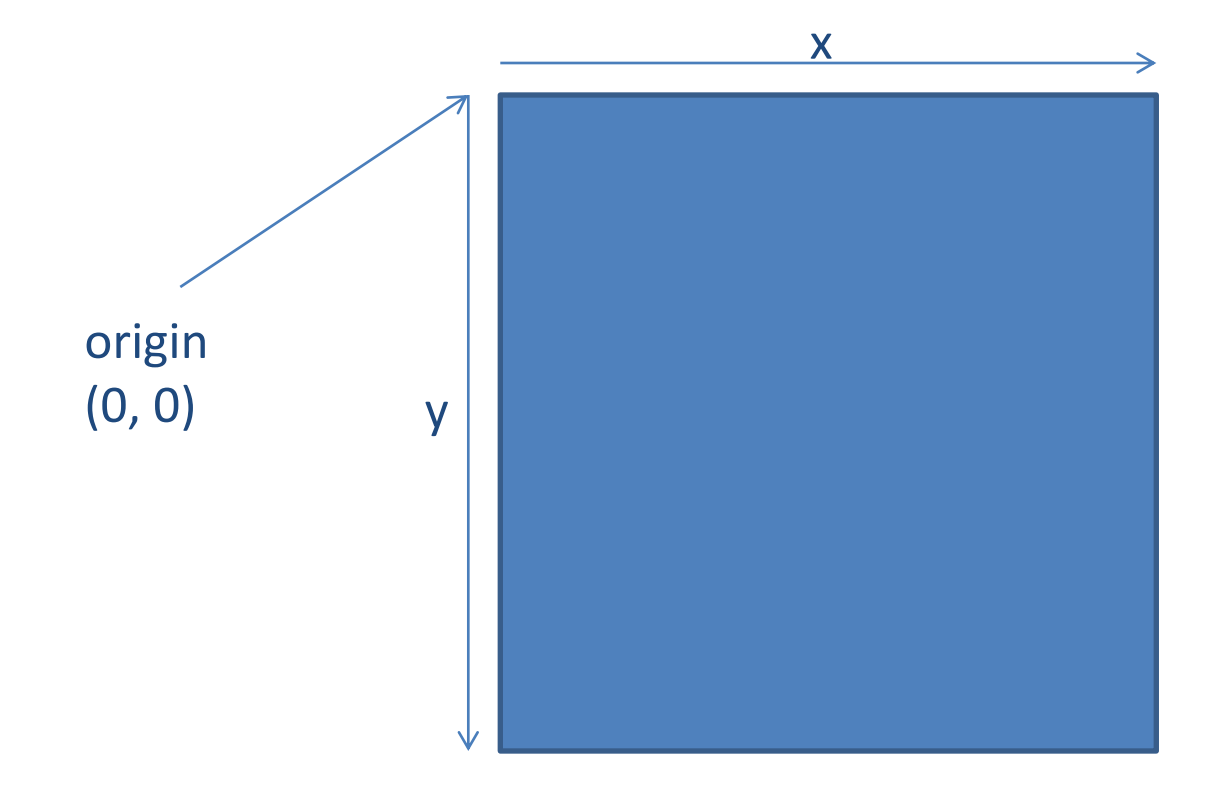

#### Recursive functions & do notation

spaceClose :: Window -> IO ()

spaceClose w = do k <- getKey w if  $k ==$  '' then closeWindow w else spaceClose w

#### Recursive functions & do notation

```
spaceClose :: Window -> IO ()
```

```
spaceClose w = do
  k <- getKey w
  if k == ' ' then close Window w
            else spaceClose w
```

```
main =runGraphics (
do w <- openWindow "My prog" (300, 300)
     drawInWindow w (text (10, 20) "Hello World")
     spaceClose w
 )
```
#### Other Graphics

ellipse :: Point -> Point -> Graphic shearEllipse :: Point -> Point -> Point -> Graphic line :: Point -> Point -> Graphic polyline :: [Point] -> Graphic polygon :: [Point] -> Graphic polyBezier :: [Point] -> Graphic

withColor :: Color -> Graphic -> Graphic data Color = Black | Blue | Green | Cyan | Red | Magenta | Yellow | While

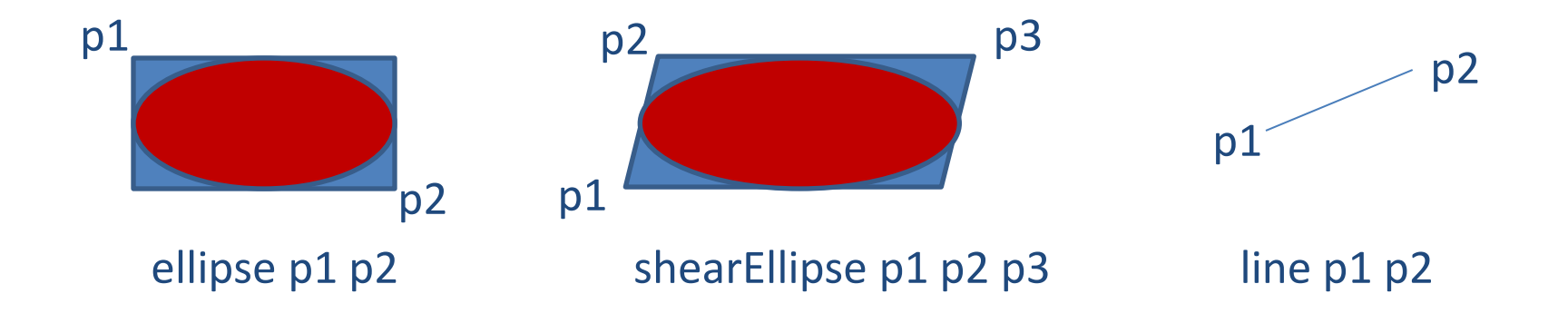

### Fractals

- Fractals are mathematical structures that repeat themselves infinitely often in successively finer detail
- Fractals are often use to simulate natural phenomena: Snow flakes, forests, mountains
- Simple fractals repeat geometric shapes
- Sierpinski's triangle, 3 iterations:

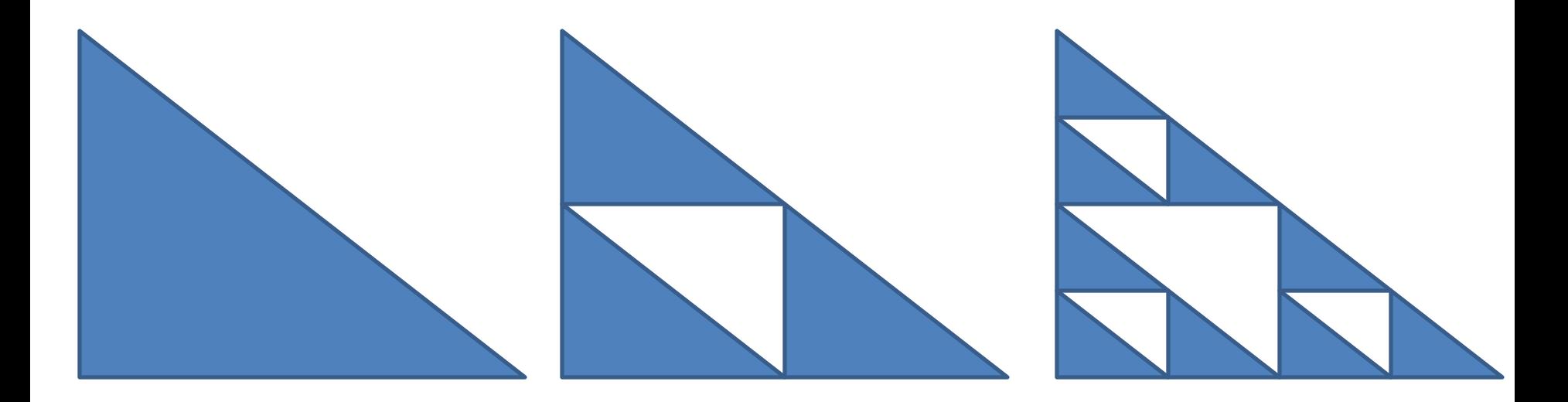

## Sierpinski's Triangle

• Let's look at the code ... go to demo

#### Sierpinski's Carpet

• For your assignment, you'll be constructing Sierpinski's carpet and other fractals:

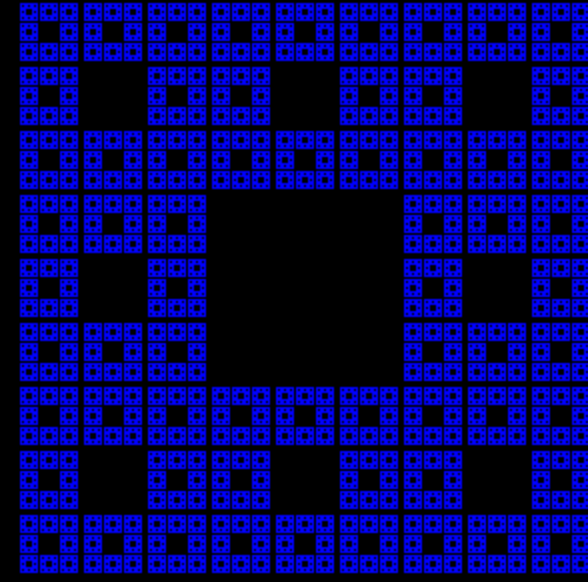

## **SUMMARY**

#### Summary

- Haskell I/O
	- actions describe effects
	- do notation sequences actions
	- only the main action (or an action placed at the ghci prompt) is ever executed
- Haskell enjoys referential transparency
	- this powerful reasoning principle allows programmers to substitute definitions for their names whenever they want to
	- C, Java don't have it
	- Other functional languages like F#, O'Caml, SML go half way by making data structures immutable by default
		- In my experience, by limiting effects, these functional languages really do make it easier to write correct code in many domains